# **QGIS Application - Feature request #13871 "build virtual vector": add option to select files. Currently only layers**

*2015-11-24 08:39 AM - Armando Forlani*

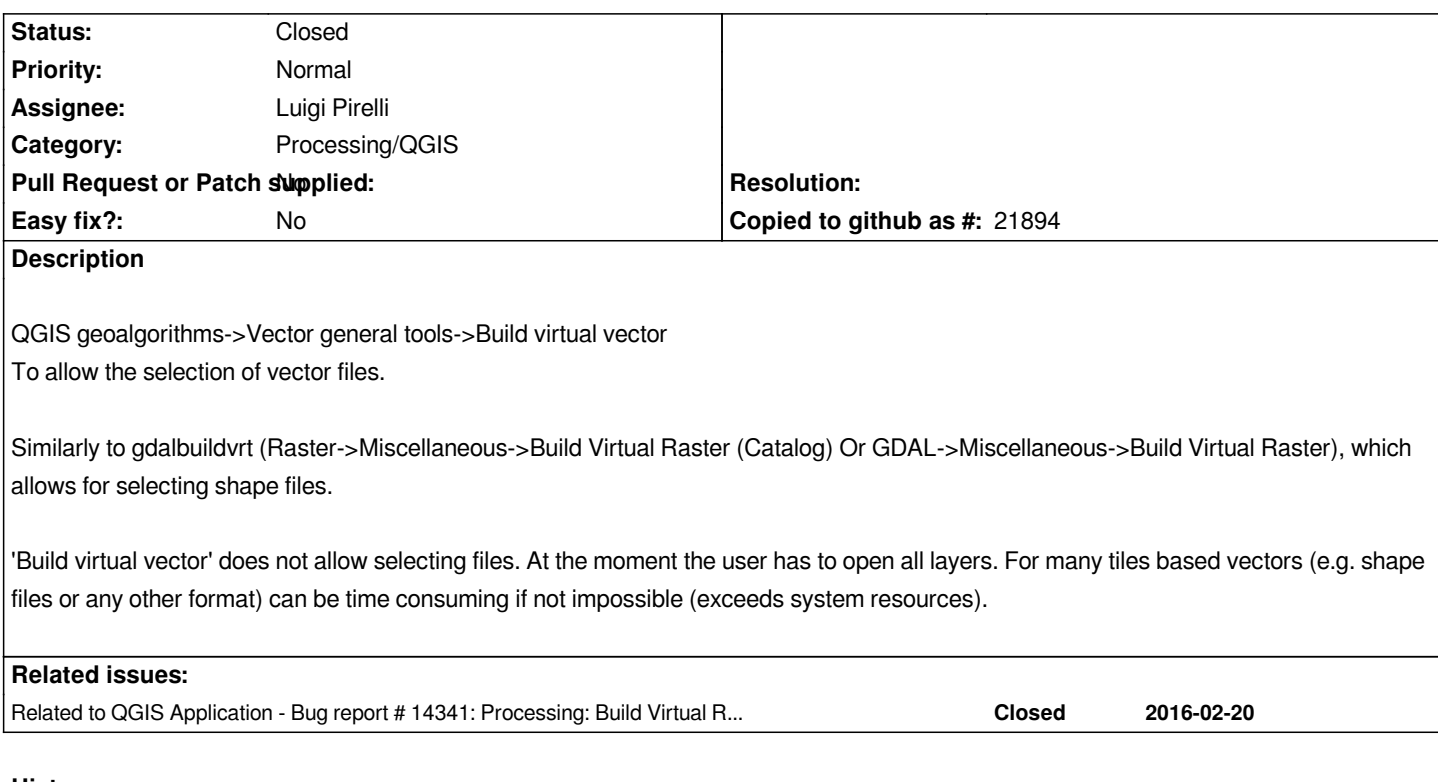

# **History**

## **#1 - 2015-11-25 10:22 AM - Filipe Dias**

*- Assignee changed from Victor Olaya to Luigi Pirelli*

#### **#2 - 2015-11-25 01:47 PM - Luigi Pirelli**

*This tool was introduced to override a problem using gdal/ogr commands that accept only a single filename as input. Were not possibile to pass a multiple list of files.*

*The virtual layer would be a collection of layer. So probably it works correctly with this point of view.*

*btw, I'll be with the person who commited this feature next week... I hope he can add some more comments here*

### **#3 - 2015-11-25 01:50 PM - Luigi Pirelli**

*sorry this comment wos for the other related issue*

## **#4 - 2016-05-24 09:40 AM - Alexander Bruy**

*- Status changed from Open to Closed*

*Closing this in favour of generic ticket #14641*